# **AutoCAD PC/Windows**

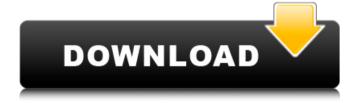

### **AutoCAD Crack License Key [April-2022]**

AutoCAD's growth and market dominance has been credited to its extensive feature set and rapid adoption. At its release, AutoCAD's feature set and price point also made it suitable for the home and small-business markets. For these reasons, it became a mainstay in the design and drafting market, and it was by far the most popular CAD program on the desktop for a long time. In 2001, AutoCAD topped a survey of CAD professionals ranking it above the leading competitors, and it remained the top-ranked CAD program in the 2010 Compendium of Product Performance and Interaction Solutions (CPSI).[1][2] It is also the most popular design application among architects, engineers, and interior designers and is one of the most popular free, graphical applications in the world, with over 400 million copies installed on computers worldwide as of August 2015. AutoCAD has been described as a "software metier" and "the 'Iron Man' of design software".[3][4] Autodesk used to operate a separate company, Autodesk Media and Entertainment, to manage its multimedia products. The company was rebranded as Autodesk in 2017. Revision history Version 4: Release in January 1988 Version 5: Release in July 1990 Version 6: Release in June 1991 Version 7: Release in June 1992 Version 8: Release in May 1994 Version 9: Release in September 1995 Version 10: Release in June 1996 Version 11: Release in August 1996 Version 12: Release in January 1998 Version 13: Release in June 1998 Version 14: Release in November 1998 Version 15: Release in August 1999 Version 16: Release in June 2000 Version 17: Release in November 2000 Version 18: Release in September 2001 Version 19: Release in August 2002 Version 20: Release in May 2004 Version 21: Release in October 2004 Version 22: Release in November 2005 Version 23: Release in November 2006 Version 24: Release in March 2007 Version 25: Release in May 2008 Version 26: Release in March 2009 Version 27: Release in May 2010 Version 28: Release in April 2012 Version 29: Release in October 2012 Version 30: Release in January 2014 Version 31: Release in August 2014 Version 32: Release in October 2014

### AutoCAD Download [Mac/Win] [March-2022]

AcDbExtension refers to the open-source extension to the Autodesk AutoCAD application. It is a C++ application that can be used to create extensions to the Autodesk AutoCAD software. AcDbExtension was a popular feature on Autodesk Viewer 2, a third-party CAD viewer with basic Autodesk AutoCAD functionality, but as Autodesk Viewer 3, became the successor to Viewer 2, AcDbExtension was dropped. AutoCAD Architecture and AutoCAD Electrical AutoCAD Architecture is a geometry design application used for the design and fabrication of building structures. AutoCAD Architecture features a parametric design interface

allowing for a user to construct buildings by using standard building elements that can be customized, such as doors, windows, columns and beams. The Windows edition of AutoCAD Architecture supports Delaunay triangulation for 3D modeling of complex structure. It can import and export DWG files for use in other 3D applications, such as Windows 3D Builder, which allows importing parts and assemblies into a working model. AutoCAD Electrical is a product from AutoCAD Architect. It provides a suite of tools and utilities for electrical engineers. The AutoCAD Electrical Add-On Architecture product provides a visual modeling tool that displays the component parts of an electrical system in their real-world size and locations. AutoCAD Electrical also provides a graphical editor, to help with the creation of graphical representations of electrical circuit diagrams and schematic diagrams. AutoCAD-based products AutoCAD for Android AutoCAD for Android is an application that runs on an Android-based smartphone or tablet. It allows for creating and editing 2D and 3D models. It can also be used for navigation, cadastral surveying, distance measuring and topological operations. AutoCAD 360 AutoCAD 360 is a mobile application for iOS and Android devices. It allows for viewing, uploading, printing, editing and annotating 360-degree, spherical panoramas. AutoCAD 360 stores and edits models and architectural drawings in the 3D Warehouse. AutoCAD Catalyst AutoCAD Catalyst is a toolset for small teams to create and share AutoCAD applications. It comes with plugins for designing 2D and 3D models. AutoCAD for Infrastructure AutoCAD for Infrastructure is a GIS-based application that a1d647c40b

#### **AutoCAD Crack+ Free (Updated 2022)**

Open Autodesk AutoCAD (File menu > New > 3D Drawing ) Enter the license code you got from the virus and check activate. Click ok Click OK and Save as an raster image. Open the saved image in a graphics application Set the line and fill colors to green and black. Set the Pen thickness to 10. Click on the Pen button. Click add point. Follow the instructions from step 4 until step 6. Save as an image Pelosi warns Latino House Dems against voting against funding measure House Minority Leader Nancy Pelosi (D-CA) speaks with members of the Congressional Hispanic Caucus after a meeting with House Minority Leader Nancy Pelosi (D-CA) speaks with members of the Congressional Hispanic Caucus after a meeting with House Minority Leader Nancy Pelosi (D-CA) at the U.S. Capitol in Washington on Oct. 26, 2018. House Minority Leader Nancy Pelosi admonished members of the Congressional Hispanic Caucus on Monday to follow their party line on the must-pass spending bill, warning them against voting against a bill that funds the government, pursues protections for DREAMers and upgrades aging infrastructure. "If you're a DREAMer ... then you should be supporting this bill," Pelosi, D-Calif., told a group of roughly 30 mostly-Latinx Democrats. "If you're not a DREAMer, then you're free to vote your conscience." She added: "A vote for the DREAM Act is a vote for DACA. A vote for the DREAM Act is a vote for E-Verify. A vote for the DREAM Act is a vote for the ability to get a driver's license. A vote for the DREAM Act is a vote for ... a whole lot of stuff." Pelosi has been stepping up her defense of the legislation over the last week, as more than a dozen GOP conservatives have coalesced to offer amendments on the grounds that it is too expensive and not fiscally responsible. Last week, Pelosi and Rep. Juan Vargas, D-Calif., made a conference call with the Hispanic caucus in an effort to stave off any potential defections, an aide confirmed. "We talk to each other and counsel each other," Pelosi said of the call. "We know each other well."

#### What's New In?

Markup import on the printed paper side is available in Export Settings | Markup (section 3), and import from a PDF or a folder is available in Export Settings | Markup (section 4). The Adobe PDF Import Engine (AIMP) for import from PDFs is available from AutoCAD 2023 Update 1. When import from PDFs is enabled in the export settings, you will see a dialog to choose the folder from which to import PDFs, and the following options: PDF Import Settings Markup items are imported from this folder and its subfolders. Markup as PDF is checked or unchecked. PDF Options By default, import from PDFs is checked. By default, the PDF import engine is enabled. Import from the current folder or a folder selected from the dialog is enabled. An Automatically

generate and include root paths for the PDFs is checked or unchecked. You can choose to markup import from the current folder or a folder selected from the dialog. Markup items are imported from this folder and its subfolders. Markup as PDF is checked or unchecked. PDF options are available for each PDF document. PDF import can import drawings and/or their associated exported files. PDF import can be activated by going to Import and Export Settings | Markup (section 5). Import from a folder or from the current folder in which the PDFs are located is available. You can select from the following options: Select the current folder and import. Select a folder and import. As a final step, you can check the checkbox "Import from the current folder or a folder selected from the dialog" to import from the current folder or from a folder selected from the dialog. Markup items are imported from this folder and its subfolders. Markup as PDF is checked or unchecked. PDF options are available for each PDF document. After import, the marker will be added to the PDF document. To import from the current folder or from a folder selected from the dialog, go to Insert > Markup > Markup Import from Current or Folder from a Dialog. In a dialog box, you can specify the options: Name of the drawing to import. Root path of the drawing to import. By

## **System Requirements For AutoCAD:**

Supported OS: Windows 10, Windows 8.1, Windows 7, Windows Vista Mac OS X (10.8 or later) SteamOS (build 10) Linux (build 10 or later) Minimum: 2 GB RAM 1 GHz Processor DirectX 11 Graphics card: 512 MB RAM DirectX 9 compatible video card: 640×480 Recommended: 1.6 GHz Processor Graphics card: 1 GB RAM

Related links: